AutoCAD Crack Activation Free Download [Win/Mac] [April-2022]

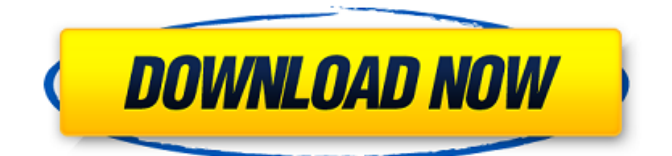

In 2010 Autodesk acquired the legacy CAD software application Intergraph, which included the AutoCAD Crack Free Download, Inventor, and Plantwise brands of CAD software. History and development AutoCAD 2022 Crack is a commercial computer-aided design (CAD) and drafting software application created by Autodesk. It was first released on December 22, 1982. Autodesk first launched AutoCAD in 1982, as a desktop app running on microcomputers with internal graphics controllers. The company took its cues from its competitor SolidWorks. At first, Autodesk licensed CAD software from other companies, allowing users to run their own drawing on the computer instead of generating on the monitor screen. The 3D drawing capabilities allowed designers to design in 3D. The user could then view the drawing on the screen. In 1988 Autodesk introduced the first version of

AutoCAD for the Macintosh, with a 2D design interface. In 1993, AutoCAD, 2D and 3D were introduced for Windows. In 1998 Autodesk introduced the "Snap to Points" feature, which allowed for the placement of a drawing on the screen by dragging a model to the correct location, rather than moving the drawing on the screen and zooming into the correct view. The "Snap to Objects" feature allowed a user to place the drawing on screen by simply clicking on a model in a different drawing. This was a significant feature that allowed the viewer to zoom and pan the drawing in real-time. In 1999 Autodesk released Windows-based AutoCAD LT for entry-level use, and began to offer it for free. In 2002, Autodesk released AutoCAD 2002, which featured new objects, a new import/export format, the redraw command and other improvements. AutoCAD LT 2002 followed in 2003, and Windows XP's release in 2001 as an operating system made 3D drawing easier. In

2006 Autodesk released AutoCAD 2007, which included a new solid modeling feature called dynamic block modeling, which made it possible to create a more organic geometry and enabled easier editing. In 2007 AutoCAD LT was retired, leaving AutoCAD as the flagship product. Also in 2006, Autodesk released AutoCAD for Enterprise (ACE), a companion app for larger companies. In 2009 Autodesk released AutoCAD 2009, which included a revamped user interface with improved rendering quality and the introduction of the ribbon interface

**AutoCAD Crack**

Web Services — automatically build software applications that work with AutoCAD 2022 Crack as if it were a regular application. AutoCAD Web Services provide a set of SOAPbased web services that can be used from any web browser. Authoring and publishing With the shift

of AutoCAD from local user to web-based, authors are able to create drawings locally in AutoCAD, and then publish the drawings to the Autodesk exchange store. This allows AutoCAD to move away from the dependency on local files. The process for publishing an Autodesk Exchange Drawing begins with an author creating a drawing in AutoCAD. After the author saves the drawing, the drawing is published to the exchange store. This process has many benefits to authors, including the ability to create a drawing, save it locally, then immediately publish it to the exchange store to have it available in the cloud. A number of third-party products and services cater to Autodesk exchange publishing. Publish to the Autodesk Exchange Store: References Further reading External links Category:Computer-related introductions in 1992 Category:1992 software Category:AutoCAD Category:Computer-aided design software Category:Computer-aided design software for Windows Category:Electronic

## publishing Category:Raster graphics editors Category:Raster graphics software for WindowsTamil Nadu Legislative Assembly Tamil Nadu Legislative Assembly also known as Tamil Nadu Vidhan Sabha or Tamil Nadu State Assembly is the unicameral legislature of the Indian state of Tamil Nadu. History The Assembly first met on 3 December 1929. The

Speaker of the Assembly is the Leader of the House, and is elected by the members of the Assembly, and the other members are elected by the elected members. As of 2015, the composition of the Assembly is 288 members who are elected for five-year terms by single transferable vote, and 16 nominated members of various princely states. The Assembly also appoints 16 ex officio members of various committees. The current speaker of Tamil Nadu Assembly is M. Thambidurai. The outgoing speaker M. Ve. Selvamani was defeated in the 2018 election. Structure The function of the

Assembly is to frame and implement the law, to formulate policy for the state and to provide for the governance of the state and the revenue collection. The state government is represented in the Assembly by the Chief Minister. The Chief a1d647c40b

Open the website link and extract the files to the destination folder. Run the setup executable file to install Autodesk Autocad 2013. How to download and install the Mac version of Autodesk Autocad 2013 Run the website link and extract the files to the destination folder. Run the setup executable file to install Autodesk Autocad 2013. How to use the crack Install Autodesk Autocad and activate it. Open the website link and extract the files to the destination folder. Run the setup executable file to install Autodesk Autocad 2013. Open the crack folder to locate the.pif files. Make the files active with the given keys. How to extract the.pif files Install Autodesk Autocad and activate it. Open the website link and extract the files to the destination folder. Open the crack folder to locate the.pif files. Run the file.exe that you need to crack. How to install the.pif files Insert the.pif files into the user interface, and

## then launch Autodesk Autocad 2013. How to use the license Extract the license folder to the

Autodesk Autocad location. Connect to Autodesk Autocad using the license key that you have created. Then, input the license key to Autodesk Autocad. How to create Autodesk Autocad files Autodesk Autocad uses a unique file format to create new files. The AutoCAD is a piece of software to create new AutoCAD files. Autodesk Autocad consists of a schematic sheet and a drawing sheet. You can also create the AutoCAD files easily using a third-party software. Autodesk Autocad 2013 Key Features References Category:Autodesk Category:2012 softwareQ: When using a DSL: What is the best practice for specifying metadata about the DSL? I have been working with an existing DSL and I am wondering what is the best practice for specifying additional information about the DSL. For example, I need to specify the string content of the message value in order to store it in the

## database. The method is not in the meta-model, which is inconvenient to me. The string is not in the

**What's New in the?**

The Import Markup Assist workflow ensures that your drawings remain accurate even when you import them from non-digital printouts, via email or web-based sharing. Ribbon Set Improvements: The Ribbon Sets interface is getting a minor refresh with improved customization options. It's easier to create, manage, and customize your custom sets. In addition, there is now an "experimental" button in the Customize | New | Custom Set Options dialog box. We've noticed that designers sometimes need to experiment with new Ribbon button options, which is why the button is available. Save/Load: Save, Load, and Undo-Redo features are now accessible from the File menu. You can now save current drawing

state to a.ZPL file that will reopen the drawing with the same settings as the original drawing. On the Load and Save dialog boxes, you now have a "Load from saved state" check box. This option ensures that your drawings are loaded with current drawing state, if they are in a.ZPL file. What's new in AutoCAD 2023 I've seen some posts about the "experimental" Customize | New | Custom Set Options button in the new Windows 10 build. How is this possible and is it the same as the "experimental" button in the Windows 7 version of Windows 10? Is there an option in the advanced features dialog box to create a.ZPL file with the save/load features of Autodesk software? Would that work? Is it possible to have both the save/load functionality with.ZPL file, and the "experimental" Customize | New | Custom Set Options button in the same dialog box? Markup Import and Markup Assist: Rapidly send and incorporate feedback into your designs. Import feedback from printed paper or PDFs and add

changes to your drawings automatically, without additional drawing steps. (video: 1:15 min.) The Import Markup Assist workflow ensures that your drawings remain accurate even when you import them from non-digital printouts, via email or webbased sharing. Ribbon Set Improvements: The Ribbon Sets interface is getting a minor refresh with improved customization options. It's easier to create, manage, and customize your custom sets. In addition, there is now an "experimental  $\bullet$ 

**System Requirements For AutoCAD:**

Minimum: OS: Windows 7, 8, 10 Processor: Intel(R) Core(TM)  $i5-2500 \ @ \ 2.70 \ GHz$  or AMD equivalent Memory: 1 GB RAM Graphics: OpenGL 3.0 or above Network: Broadband Internet connection Storage: 4 GB available hard disk space DirectX: Version 9.0 Additional Notes: Controls: Wii U GamePad, A, B, L, R, ZL, ZR, Y, X